#### 2022年度・鼓山塾

# K-15 デジタル社会の技術 (プログラミング) 4. くり返し処理

#### 伊東栄典

九州大学情報基盤研究開発センター

ito.eisuke.523@m.kyushu-u.ac.jp

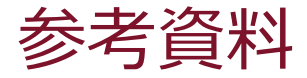

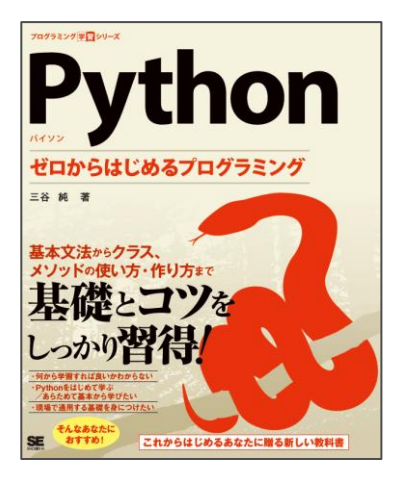

#### Python ゼロからはじめるプログラミング

- 著者 :三谷純
- 出版社 : 翔泳社
- 発売日 : 2021/5/24
- ISBN : 9784798169460

講義用のスライドも提供

[https://mitani.cs.tsukuba.ac.jp/book\\_support/python/](https://mitani.cs.tsukuba.ac.jp/book_support/python/)

### 本資料も,上記のスライドを援用しています。

#### K-15 デジタル社会の技術 (プログラミング) **4. くり返し処理**

# 1. プログラムの制御構造(復習)

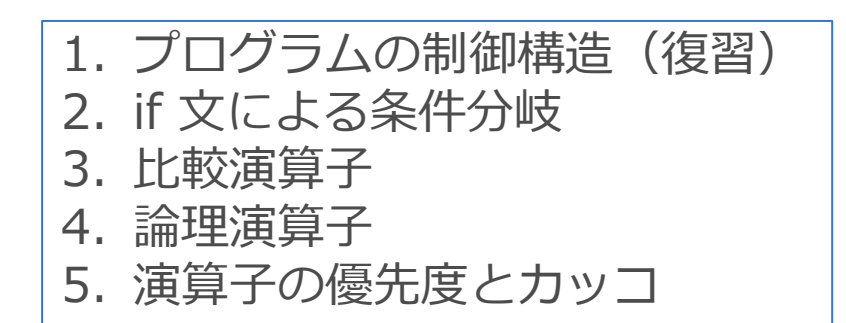

東京書籍 情報Ⅰ, p.72-73, 25.プログラムの基本構造2

# 1. プログラムの制御構造 (再掲)

#### アルゴリズムおよびプログラムの制御構造は3種類

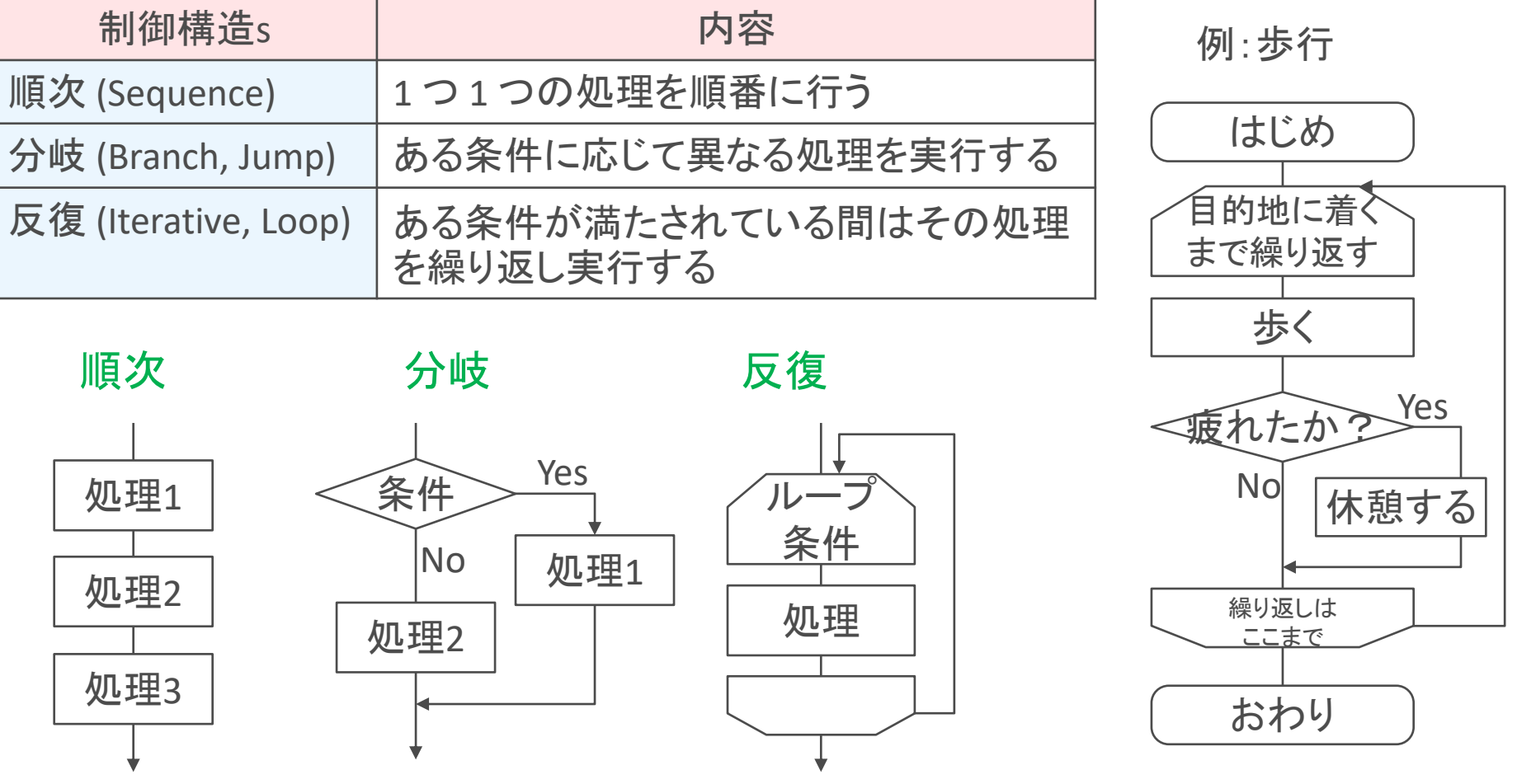

## 制御構造とプログラム例 (Python言語)

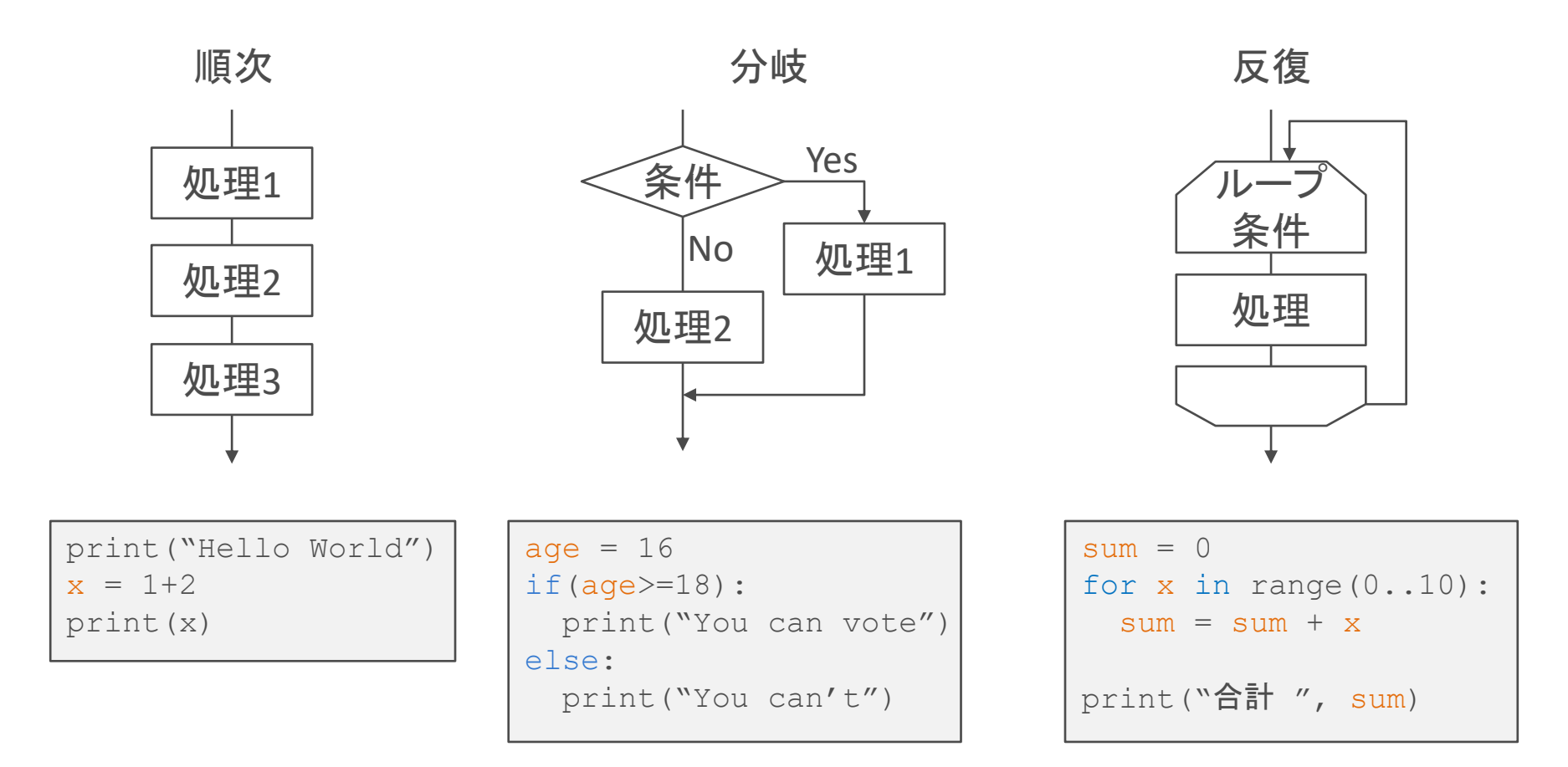

東京書籍 情報Ⅰ, p.74-76, 27.発展的なプログラム1

#### 例:0から99までの整数のうち, 7で割ったら余りが0となる 数を表示

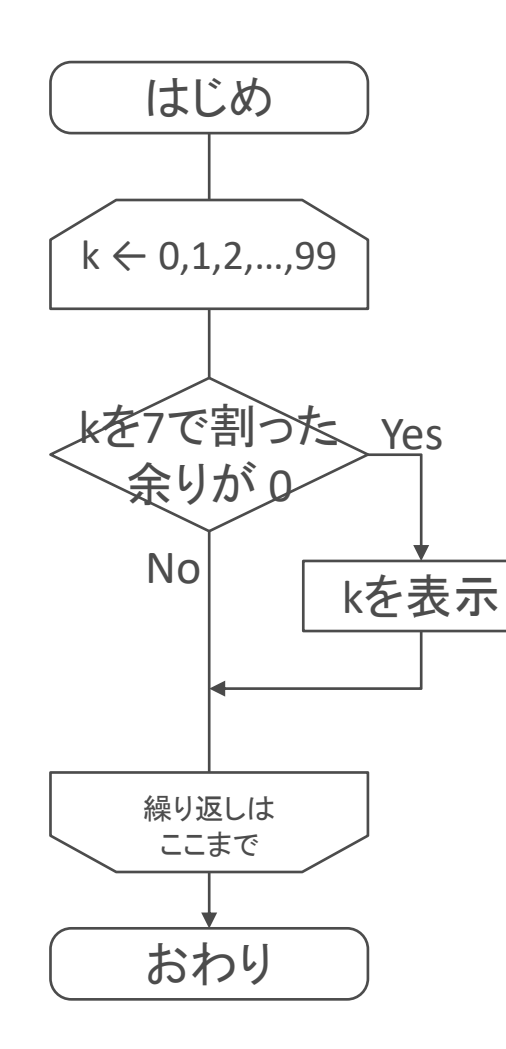

Pythonプログラム

```
for k in range(100):
   if(k%7==0):
      print(k)
```
K-15 デジタル社会の技術(プログラミング) **4. くり返し処理**

### 2. 繰り返し処理とは

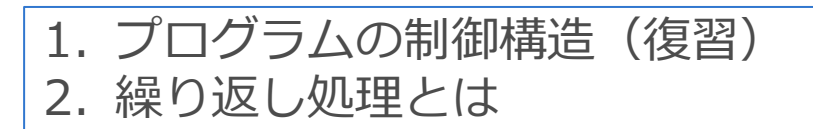

### 2. 繰り返し処理とは

- コンピュータは繰り返し処理が大得意
	- 計算機は,いつまででも同じ事を,間違えずに,繰り返せる。
	- (人間は,すぐに飽きるし,間違える。
- 大量のデータを計算機で処理することは,計算機に適している。
- Pythonの繰り返し処理は2つ
	- **for 文**

• 一定回数,もしくはリストの全要素に対して,一連の処理を繰り返す。 – **while 文**

• while文が示す条件が成立している間,一連の処理を繰り返す。

#### K-15 デジタル社会の技術(プログラミング) **4. くり返し処理**

# 3. for文

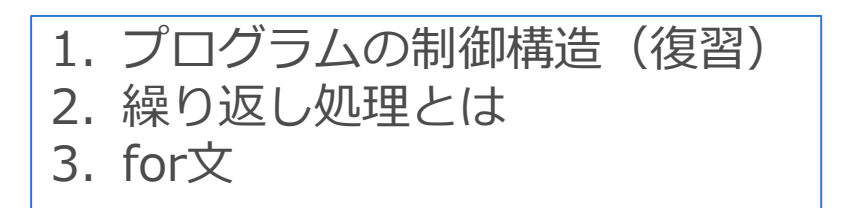

# 3. for**文**

• for文の構文(書き方)

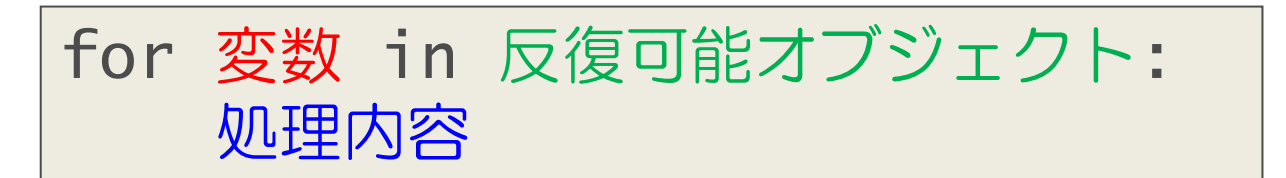

- 「反復可能オブジェクト」から1つずつ要素をとりだして「変数」に代入。
- 「**処理内容」**を繰り返す。
- 例

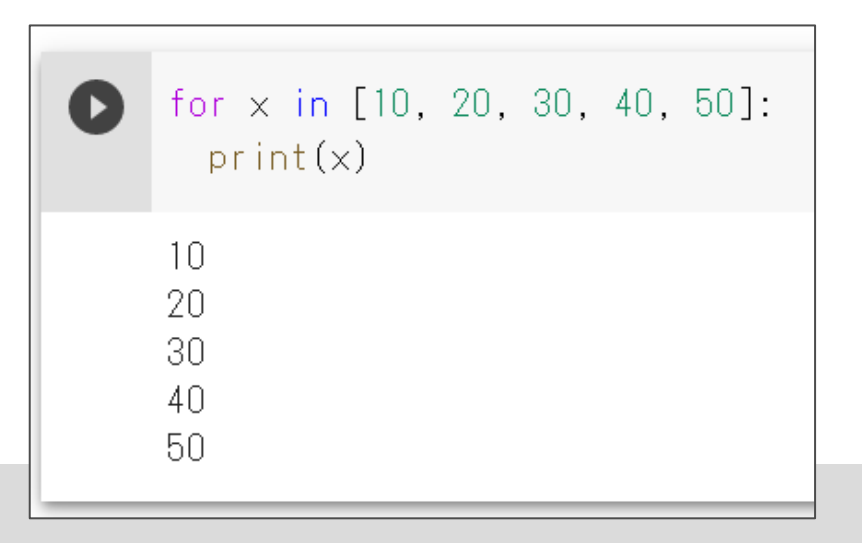

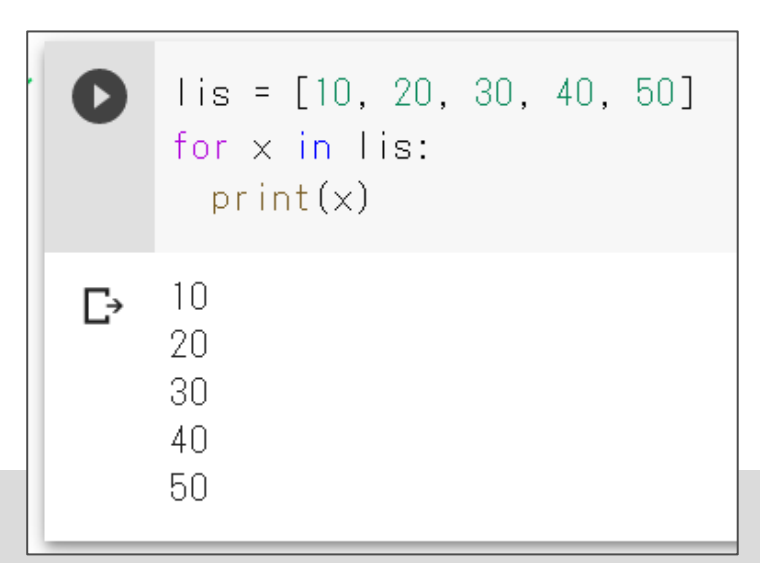

## 3.1 for**文**の処理の流れ

for x in [10, 20, 30, 40, 50]: print(x)

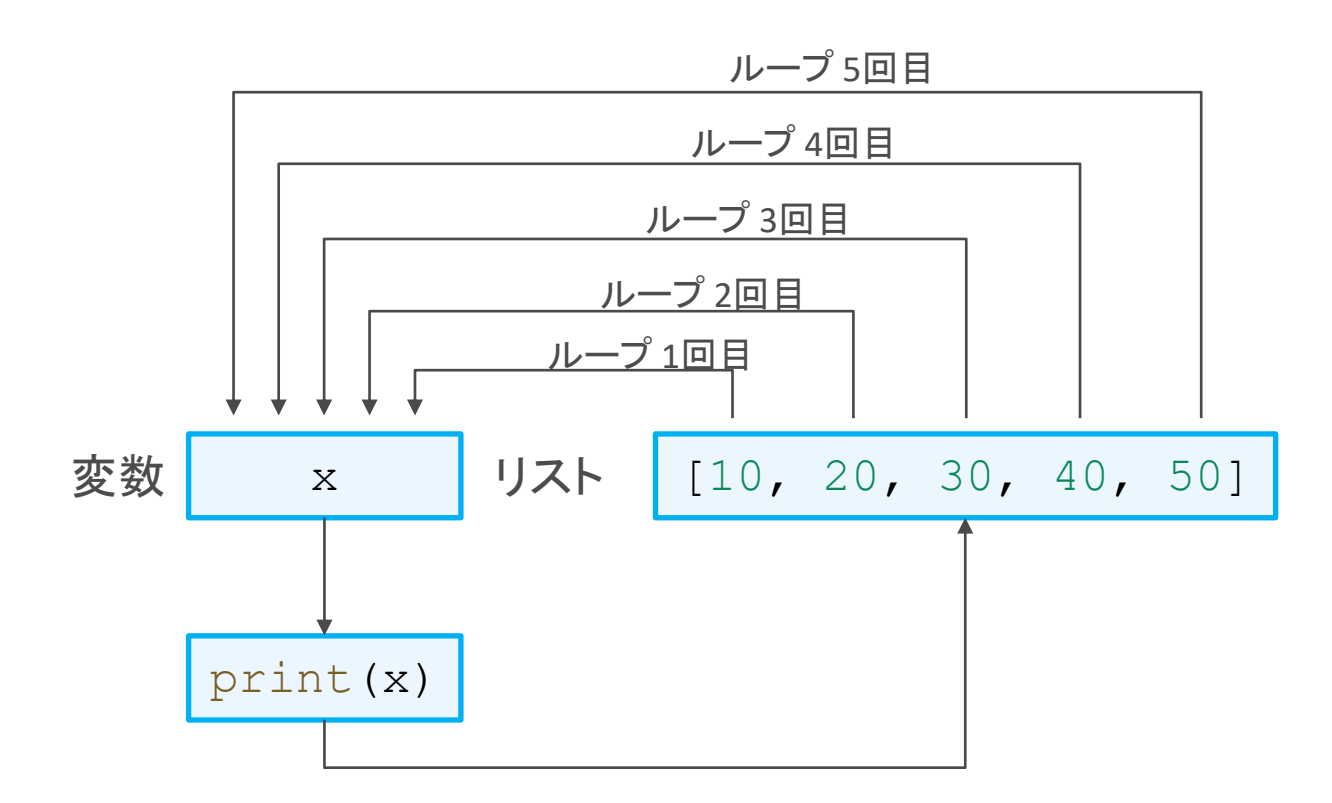

# 3.2 range オブジェクト

• 固定回数の繰り返しで良く使う

for i in range(10): print(i)

変数 i に 0, 1, …, 9 の値が順番に 代入される。

```
begin = 1D
    end = 10skip = 2for i in range (begin, end, skip):
      print(i)Ŀ
    -3
    5
    9
```
※ 変数 begin, end, skip に整数値が入ってるとする

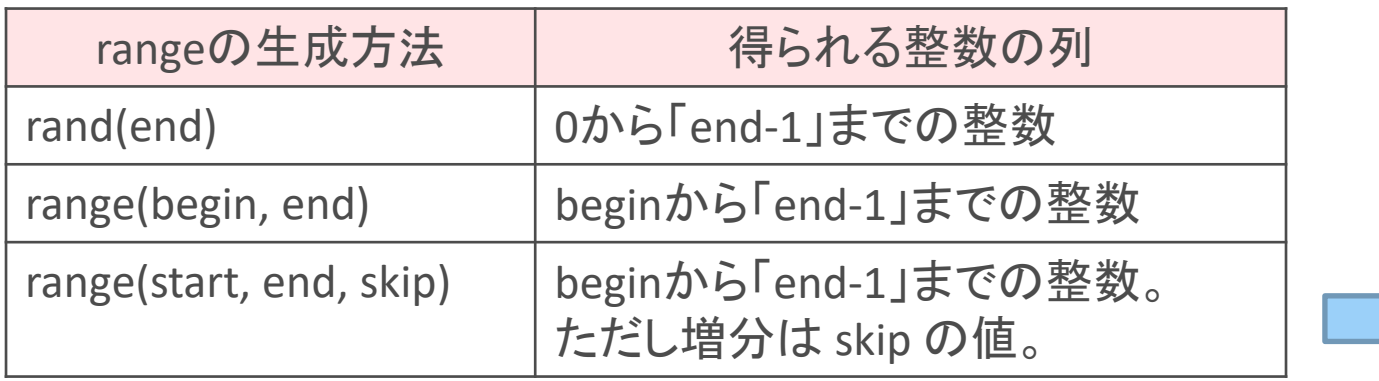

 $\overline{0}$ 

1

2

: 9

### range オブジェクト

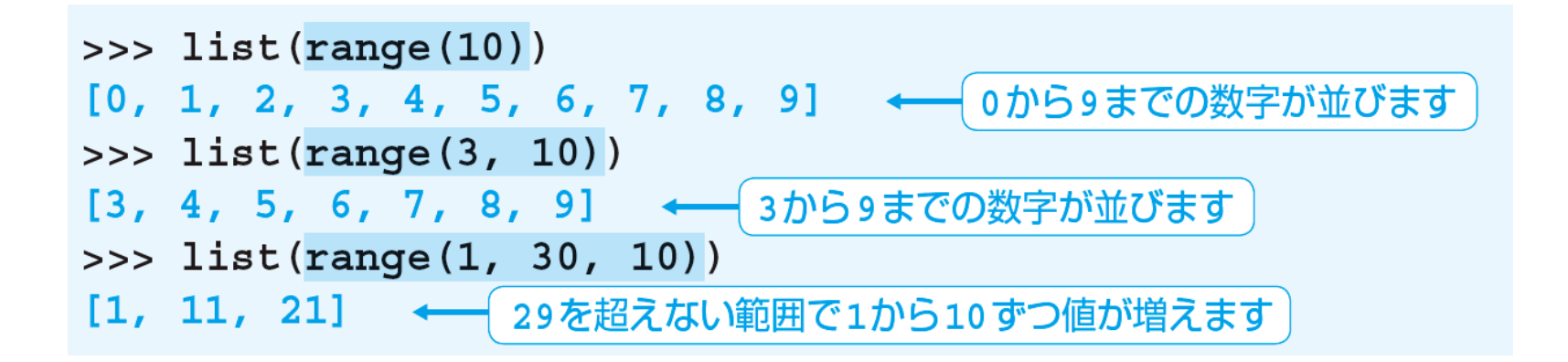

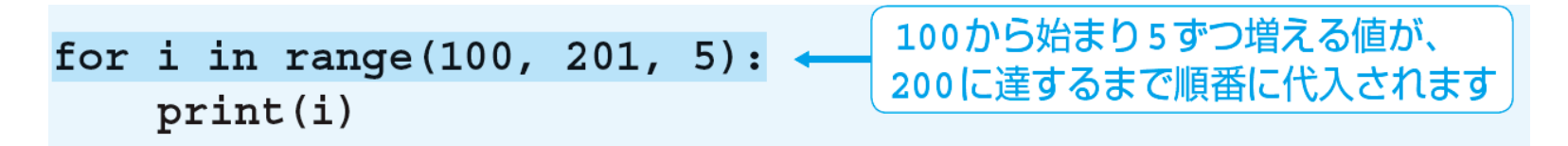

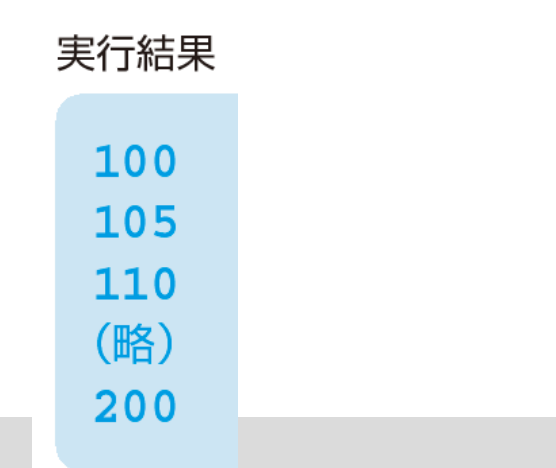

いろいろ試してみよう!

## 3.3 繰り返し処理の流れの変更

- 繰り返えされる処理内容を,途中で変更したい場合
- break**文**
	- 繰り返しを途中で中断
- continue**文**
	- continueが出たら,そのターンの繰り返し処理を終了
	- 繰り返し処理の最初に戻り,次の繰り返し処理を行う
- どちらも if文と組み合わせることが多い

### break文

 $total = 0$ for i in range(10):  $total += i$ if total  $> 20$ : break

#### print(i, total)

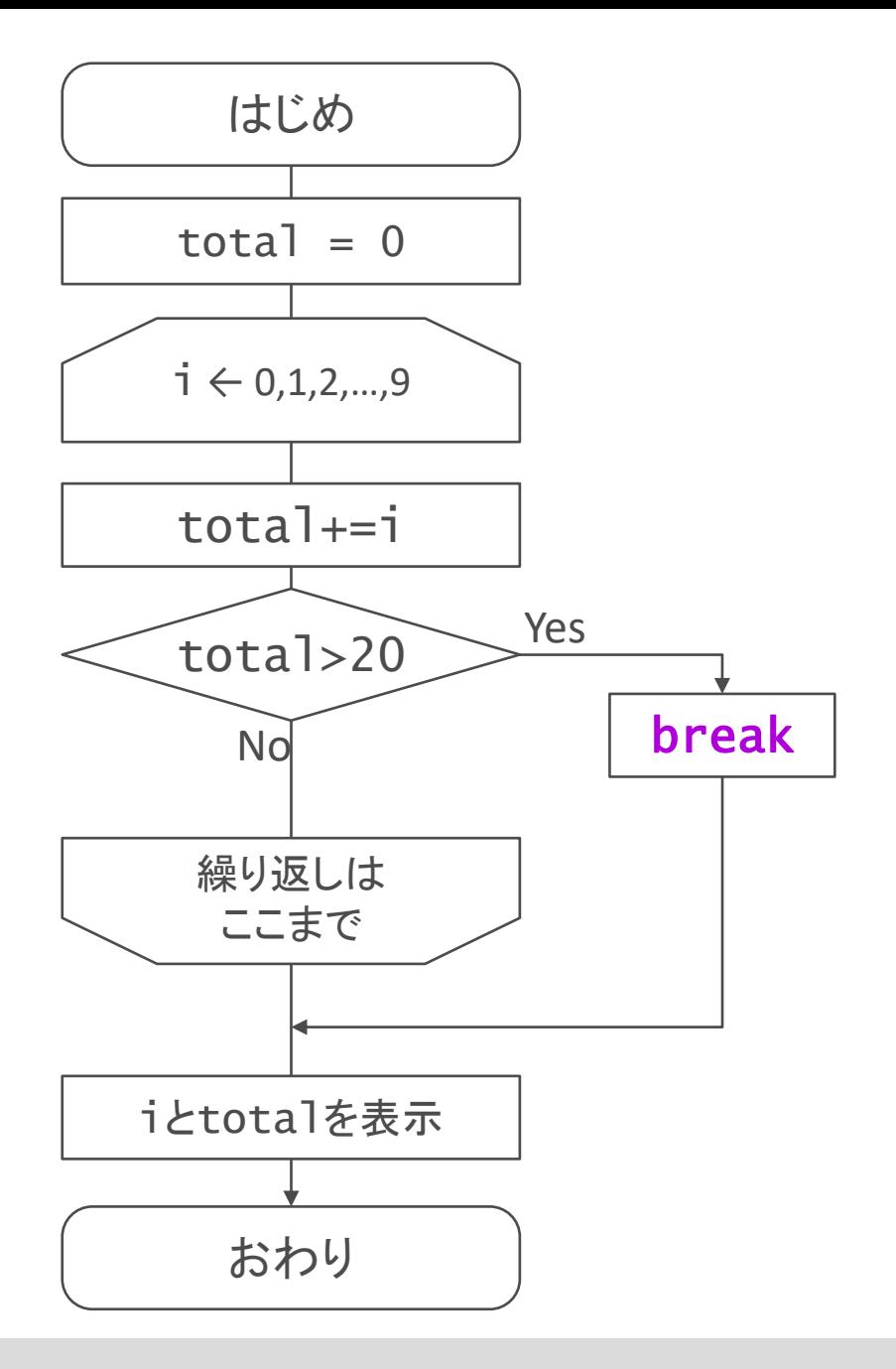

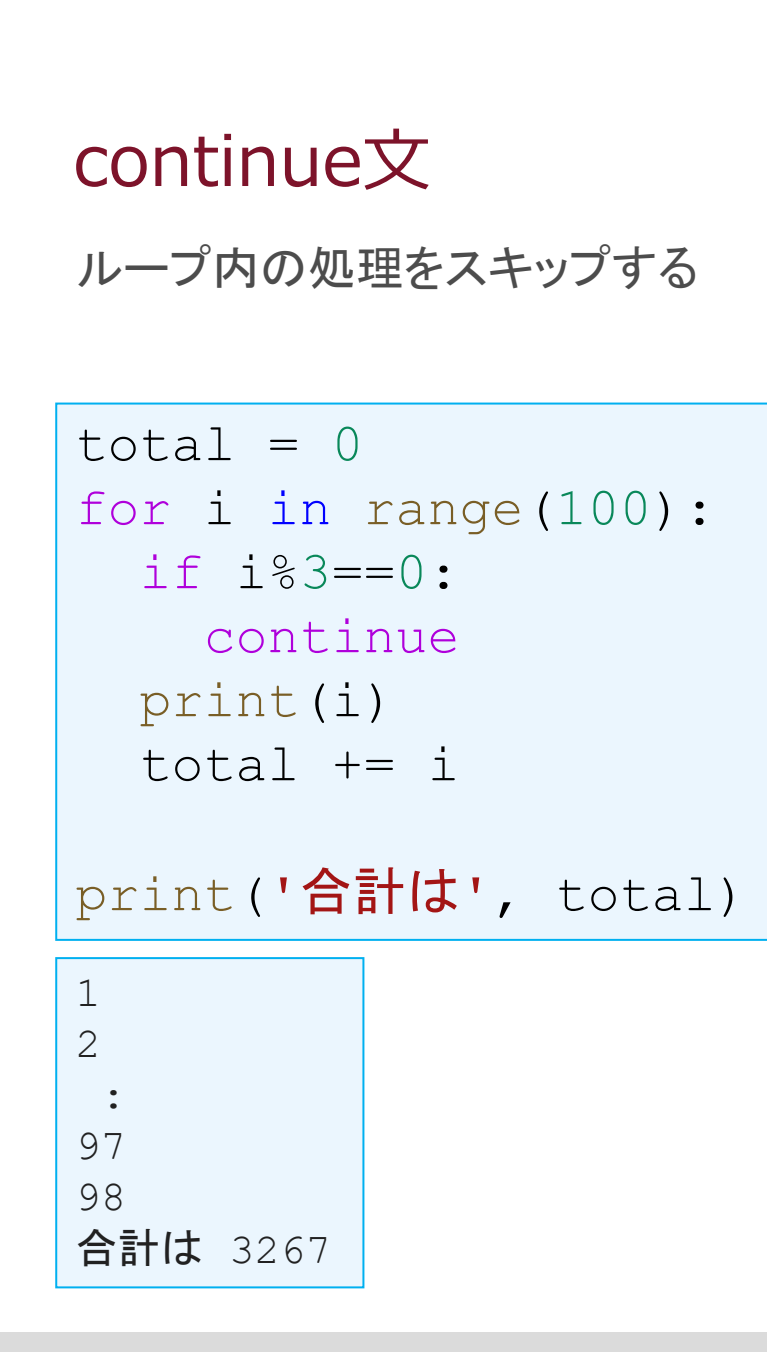

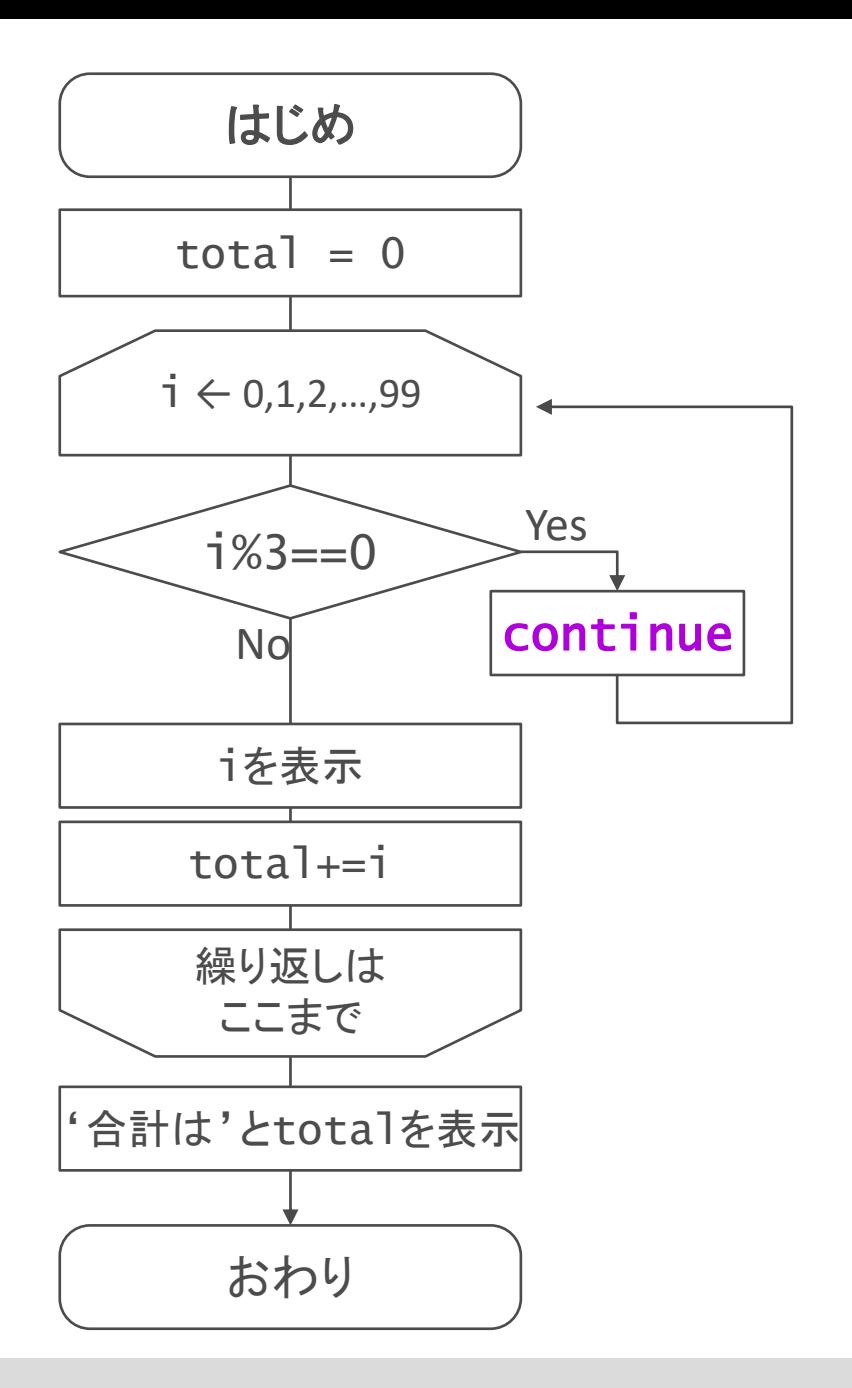

3.4 繰り返し処理の入れ子

```
for a in range(1, 4):
 print ('a='', a)for b in range(1, 3):
   print(' b=', b)
```
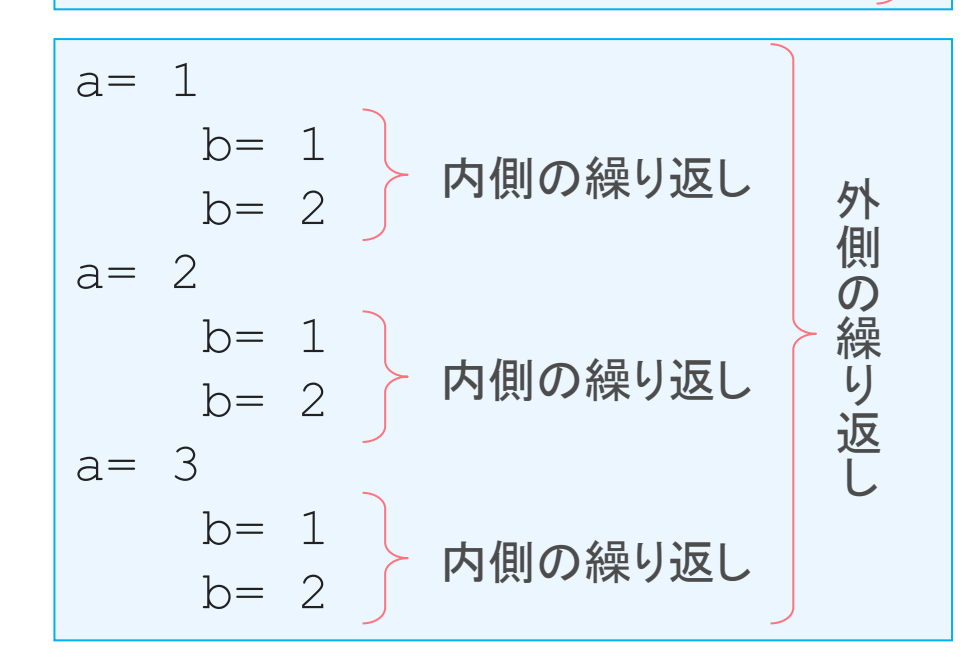

for文の中に,for文が有る

#### K-15 デジタル社会の技術(プログラミング) **4. くり返し処理**

## 4. while文

1. プログラムの制御構造(復習) 2. 繰り返し処理とは 3. for文 4. while文

# 4. while**文**

#### • 構文

- 条件式の値が True の間、処理内容を繰り返す

```
while 条件式:
   処理内容
```

```
i = 0i = 0D
while i < 5:
                             while i \leq 5.
 print('こんにちは')
                             print('こんにちは')
                              i + = 1i + = 1■ こんにちは
                             こんにちは
                             こんにちは
                             こんにちは
                             こんにちは
```
処理の流れ

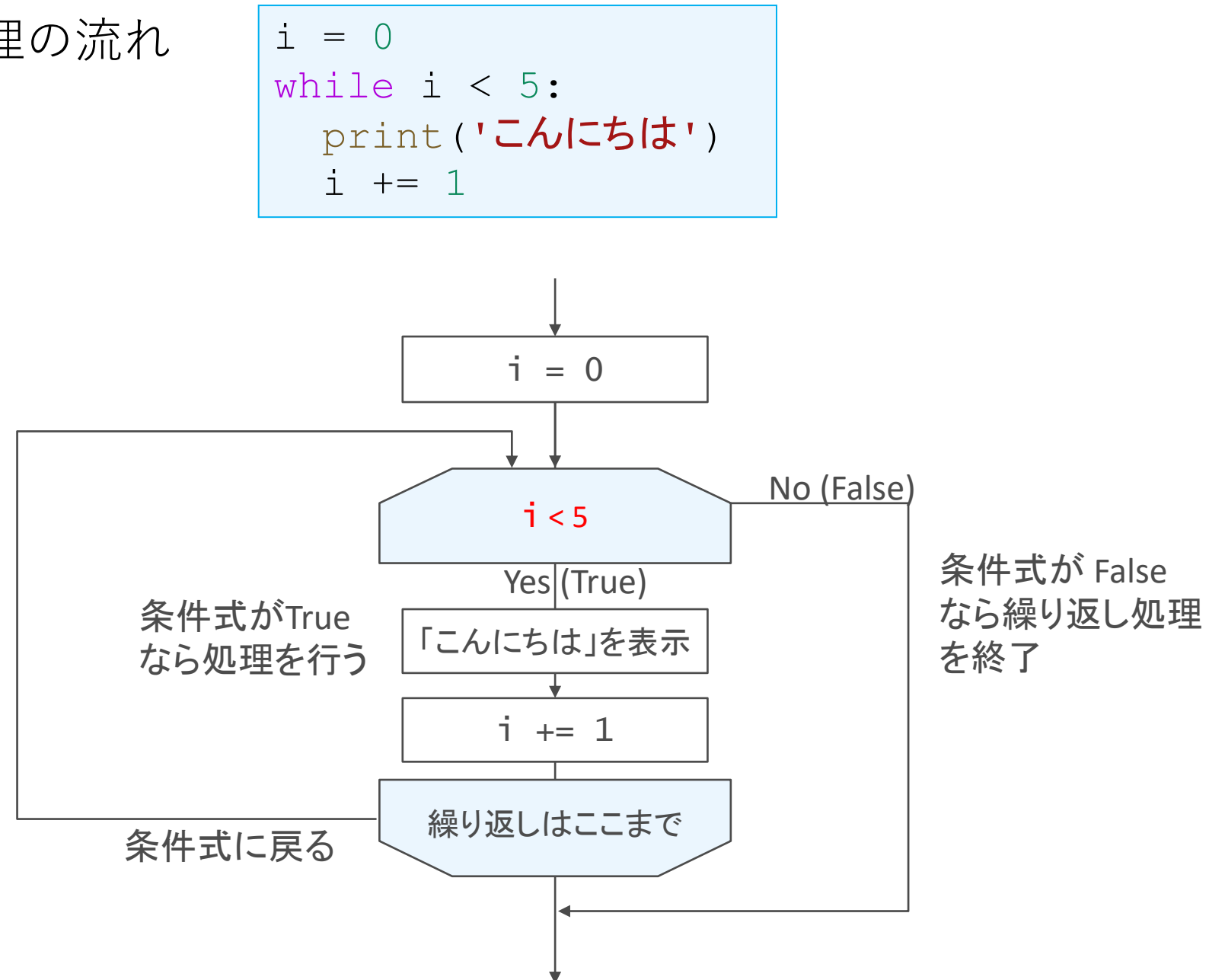

# while**文**の例

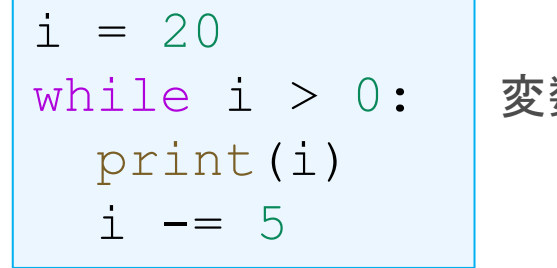

変数 i の値が0より大きければ,次のブロックの処理を行う 変数 i の値を出力 i の値を5引いて. i を上書き

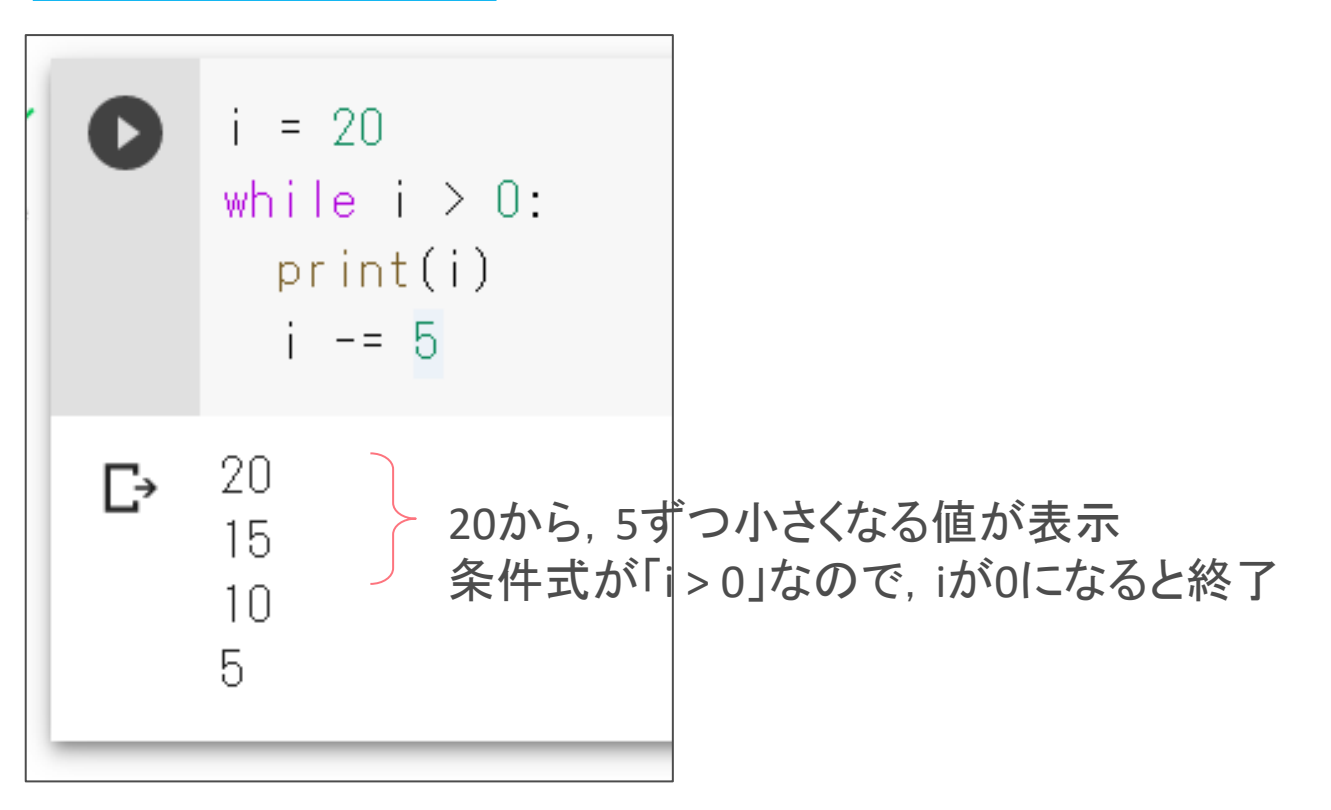

#### K-15 デジタル社会の技術 (プログラミング) **4. くり返し処理**

### 5. 練習問題

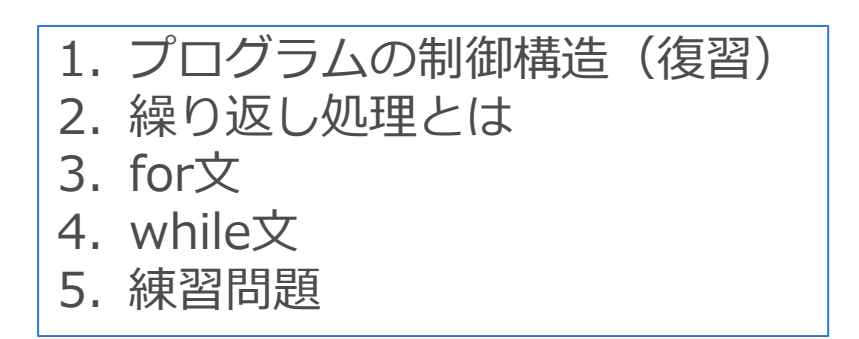

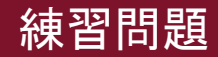

問題 1

- 10から20までの整数を順番に足し合わせて、その結果を出力するプ ログラムを作ってください。
- for文を使う場合と,while文を使った場合の2つのプログラムを作成 してください。

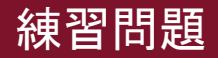

### 問題 1 (解答)

- 10から20までの整数を順番に足し合わせて、その結果を出力するプ ログラムを作ってください。
- for文を使う場合と,while文を使った場合の2つのプログラムを作成 してください。

### for文

```
total = 0for i in range(10, 21):
    total += iprint(total)
```
#### while文

```
total = 0i = 10while i < 21:
    total += ii \neq 1print(total)
```
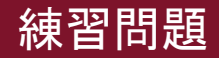

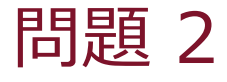

• 問題1で作成したfor文を使ったプログラムコードに対して、15だけ は足し合わせしないように変更してください。変更は continue 文 を用いてください。

for文

```
total = 0for i in range(10, 21):
    total += iprint(total)
```
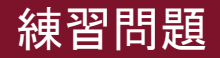

問題 2 (解答)

• 問題1で作成したfor文を使ったプログラムコードに対して、15だけ は足し合わせしないように変更してください。変更は continue 文 を用いてください。

```
total = 0for i in range(10, 21):
  if i == 15:
     continue
  total += iprint(total)
for文
```
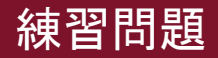

問題 3

• 以下のコードは,リスト scores に格納されている要素のうち,値が 60より大きい数が何個あるかを数えるプログラムの一部です。空欄 部分を埋めて,プログラムを完成させてください。

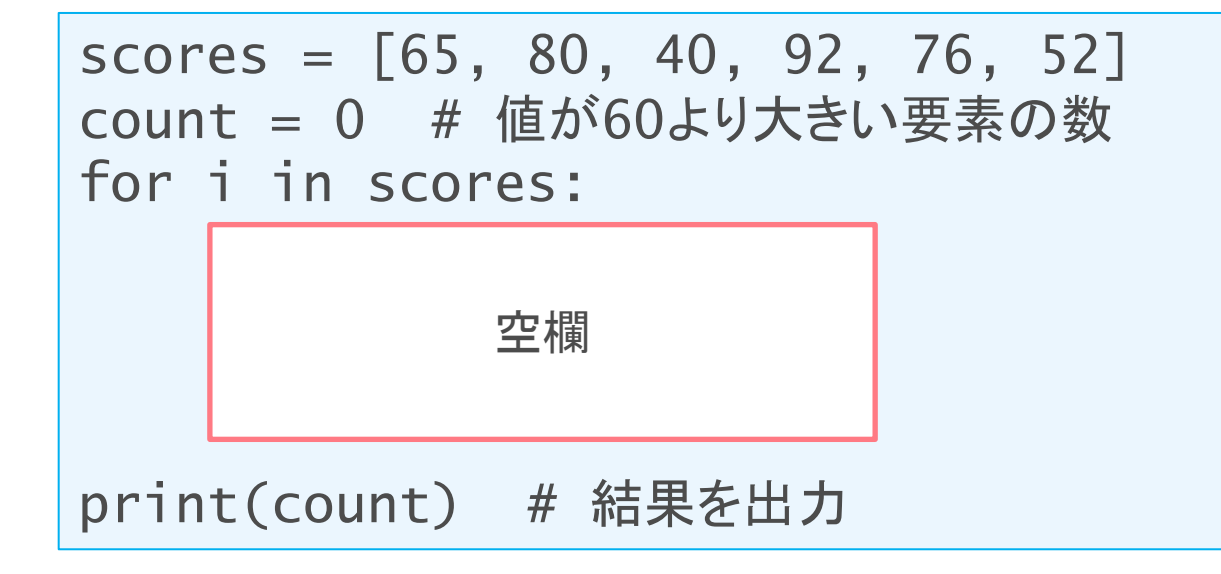

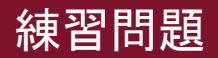

問題 3 (解答)

• 以下のコードは,リスト scores に格納されている要素のうち,値が 60より大きい数が何個あるかを数えるプログラムの一部です。空欄 部分を埋めて,プログラムを完成させてください。

```
scores = [65, 80, 40, 92, 76, 52]count = 0 # 値が60より大きい要素の数
for i in scores:
  if i>=60:count += 1print(count) # 結果を出力
```